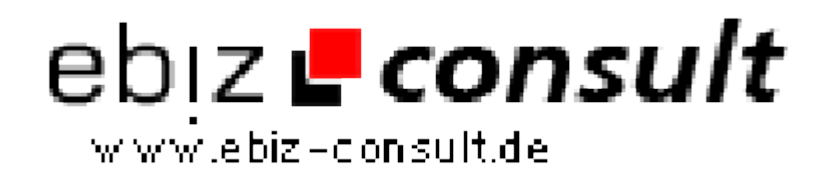

solutions for your daily eBusiness

## **Newsletterlisten Verwaltungssystem**

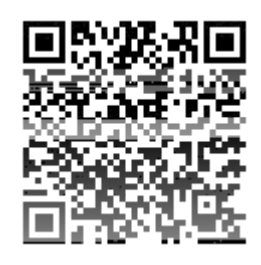

https://www.php-resource.de/script/PHP-Scripte/Mailer/Newsletterlisten-Verwaltungssystem\_14327

Image not found or type unknown

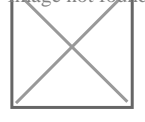

**Produktbild**

**URL**

## **Beschreibung**

Mitglieder oder Besucher jederzeit auf dem Laufenden! Im Handumdrehen erstellen Sie Newsletter für Ihre Homepage oder versenden Info-Mails an Tausende von Abonnenten! Was ist aber, wenn Sie gleich 10 oder 20 webseiten betreiben? Für jede Webseite einen eigenen Newsletter anlegen? Viel zu umständlich! Mit diesem Script können Sie unendlich viele Newsletter-Listen zu den verschiedensten Themen gleichzeitig verwalten! Wenn Sie bereits über ein umfangreiches Kontingent an eMail Adressen verfügen, können Sie diese auch über die eingebaute Import-Funktion einfügen... Bei einigen hundert Empfängern kann das eine Menge Tipparbeit sparen! Auch das Versenden von HTML-eMails ist möglich - sehr vorteilhaft wenn

Mit unserem Newsletter-Listen Verwaltungs-System halten Sie Ihre Kunden,

Sie z.B. Werbekampagnen ( Banner, Buttons ) innerhalb Ihres Newsletter nutzen wollen!

Design und PHP-Code sind voneinander getrennt (Template-System) und können so unabhängig voneinander bearbeitet werden. Es ist daher problemlos möglich, das Design komplett zu ändern, oder den PHP-Code in ihre Homepage zu integrieren!

Script Features:

-leicht an die eigene Homepage anzupassen

-Passwortgeschützter Admin-Bereich

-Umfangreiches Adminmenü !!!

-Integriertes Newsletterarchiv

-Newsletteradressen aus .txt Datei importieren (Massenimport)

-Newsletteradressen über .txt Dateien austragen (Massenlöschung)

-Automatische Bestätigungsmail an Abonnenten (Fakerschutz)

-Neue Abonnenten eintragen, löschen

- -Personalisierte Newsletter mit Namen des Empfängern versenden
- -Unendlich viele Newsletter-Listen möglich, je nach Thema der Website
- -Automatische Ausgabe des Newsletter-Codes im Adminbereich

Admin Menü:

-Passwortgeschützer LogIn-Bereich

-Abonnenten auflisten, löschen...

-Abonnenten per Hand hinzufügen...

-Abonnenten über .txt-Datei importieren oder löschen!

-Einzelne Abonnenten per eMail anschreiben...

-Newsletter-Listen anlegen

-Sperreliste anlegen (eMail Adressen)

-Komplette Domains sprerren

-Newsletter als TXT oder HTML versenden...

-Integriertes Newsletter-Archiv mit Löschfunktion

-Bequemes erstellen der MySQL-Tabellen über das Admin-Menü

## User:

-User erhält Bestätigungsmail mit Aktivierungslink

-User kann sich in den Newsletter eintragen (inklusive Bestätigungsmail)

-User kann sich aus dem Newsletter austragen (inklusive Bestätigungsmail)

-User kann auswählen, ob er TXT oder HTML-Newsletter empfangen will

-Aufruf einer Bestätigungsseite nach Eintrag in den Newsletter

Systemvoraussetzungen:

- PHP ab Version 4.x - MySQL-Datenbank